## cnMatrix RMON Parameters and Commands

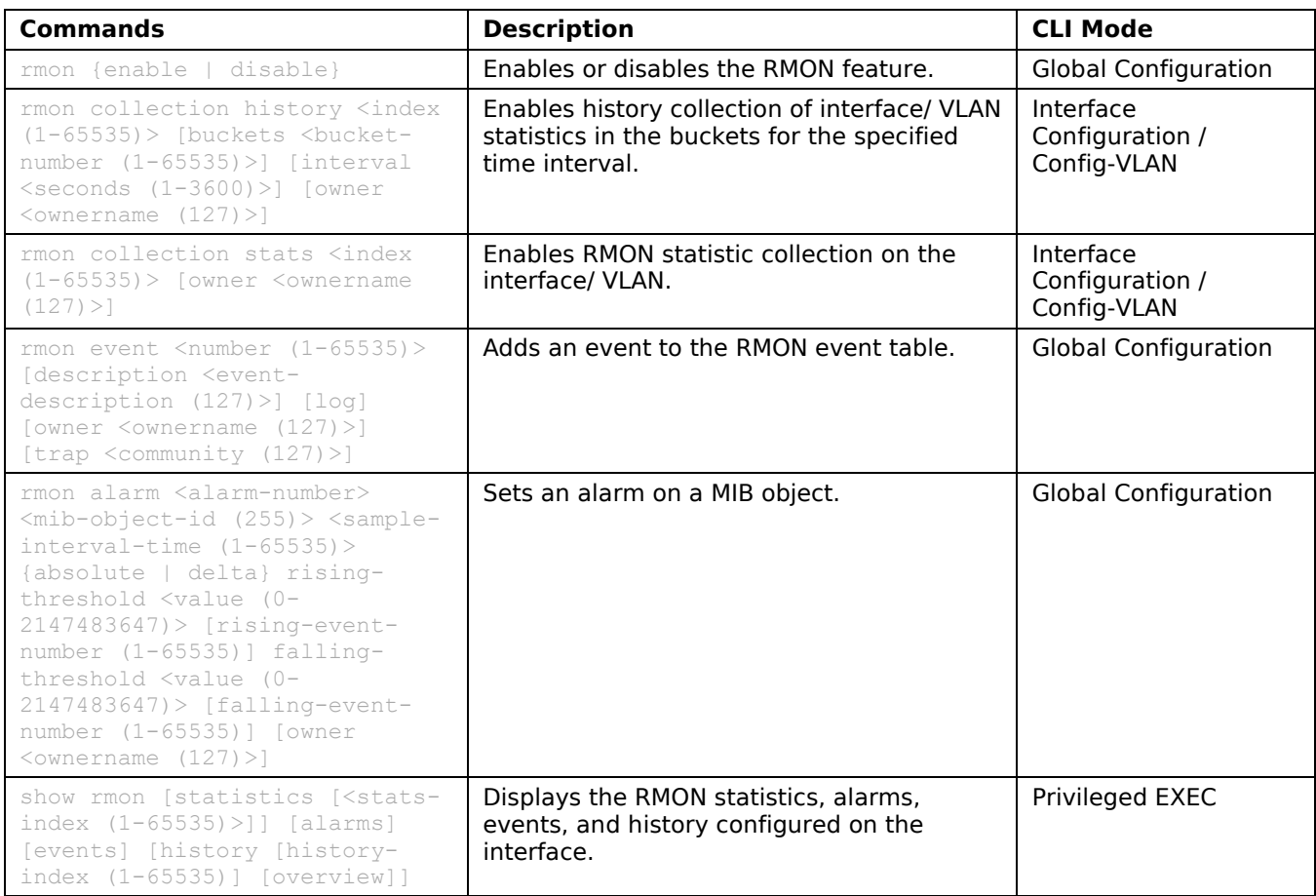